*Revista Científica y Tecnológica UPSE, Vol. IV, N°1, Pág. 146-156 (2017)*

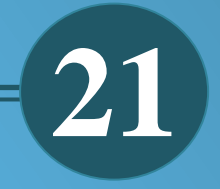

# **SIMULACIÓN DE FACIES MEDIANTE UN MODELO GEOESTADÍSTICO INTEGRADO PARA EL DESARROLLO DE UN CAMPO PETROLERO ECUATORIANO.**

*Carlos Portilla, Richard Baque, Alamir Álvarez, Otto Vera, Carlos Malavé, Brenda Reyes, Kenny Escobar, Romel Erazo.*

# **Simulación de Facies mediante un Modelo Geoestadístico integrado para el desarrollo de un campo petrolero ecuatoriano**

# **Simulation of Facies using an integrated Geostatistical Model for the development of an Ecuadorian oil field**

Carlos Portilla<sup>(1)</sup>, Richard Baque<sup>(1)</sup>, Alamir Álvarez<sup>(1)</sup>, Otto Vera<sup>(1)</sup>, Carlos Malavé<sup>(1)</sup>, Brenda Reyes<sup>(1)</sup>, Kenny Escobar<sup>(2)</sup>, Romel Erazo<sup>(2)</sup>

Facultad de Ciencias de la Ingeniería (1) Universidad Estatal Península de Santa Elena (1) La Libertad, Ecuador Escuela Superior Politécnica del Litoral<sup>(2)</sup> cportilla@upse.edu.ec

# **Resumen**

*La construcción de un modelo geoestadístico a partir de la integración de datos geofísicos, registros de pozos, información litológica, facies interpretadas, topes estratigráficos, coordenadas de pozos, surveys, wellheaders, los cuales son esenciales para determinar la ubicación de potenciales yacimientos de hidrocarburos y poder determinar el volumen de petróleo original en el sitio (POES).* P*ara lo cual se recopilará información de campo para crear una base de datos la misma que se ingresará a la plataforma de trabajo Openworks, que a su vez, serán cargados a sesiones individuales en el Software Decision Space Geoscience (DSG), lo cual permitirá crear modelos de las diferentes realizaciones geoestadísticas que consisten en modelos de facies utilizando los algoritmos de Simulación Secuencial Indicadora y Simulación Plurigaussiana, además tomando en cuenta las propiedades petrofísicas nos permitirá seleccionar la que más se asemeje a la realidad geológica del campo y de esta manera realizar la estimación de reservas. Los métodos de simulación numérica de yacimientos que se aplican en el software DSG permiten generar datos en las zonas que no cuentan con información, a partir de técnicas o algoritmos de interpolación para cada modelo que se generará, los cuales serán estudiados en el presente proyecto.*

**Palabras Claves:** *geoestadística, simulación de facies, algoritmos de interpolación.*

# **Abstract**

*The objective of this research is to build a geostatistical model from the integration of geophysical data, logging wells and lithology information to determine the location of potential hydrocarbon deposits and know the POES of field. For which we have to collect information about field according to coordinates of wells, surveys, wellheaders, logging wells, facies interpreted stratigraphic tops and a database to be input in the platform OpenWorks, those data will be charged in individual sessions in the Software Decision Space Geoscience (DSG), which will create models of different Geostatistical realizations such as models of facies using the Sequential Indicator Simulation and Plurigaussian Simulation algorithms, also the petrophysical properties let to select the most similar model of facies with the real geological models of the field and let to determine the reserves estimation of field. The numerical reservoir simulation methods applied in the DSG software can generate data in areas that do not have information, from techniques or interpolation algorithms for each model that will be generated, those methods will be studied in this project.*

**Key words:** *Geostatistics, Facies, Simulation, Interpolation Algorithms.*

## **1. Introducción**

Para caracterizar las formaciones productoras de un reservorio el método convencional utilizado se basa en las lecturas de: modelos estratigráficos, topográficos, estructurales, sedimentológicos, además de los parámetros petrofísicos que permiten interpretar la estructura del yacimiento. Este estudio busca realizar un modelo numérico estratigráfico a partir de la lectura de registros eléctricos como registro gamma ray, potencial espontaneo, sónico, resistividad, para determinar el tipo de litología del campo.

A través de los años, los yacimientos petroleros han sido caracterizados por los parámetros petrofísicos que indican los registros eléctricos. Sin embargo, la necesidad de facilitar y tener una mayor exactitud en la lectura de dichos parámetros, requiere el uso de nuevas herramientas como son modelos numéricos de simulación. Como parte de la solución a esta necesidad se plantea el diseño de un modelo geoestadístico integrado utilizando el software DECISION SPACE**®** GEOSCIENCE.

La simulación numérica es una herramienta de mucha utilidad en el estudio de la caracterización de yacimientos ya que permite modelar la litología del campo, logrando así estimar y acercarnos más a la realidad del comportamiento de la formación productora (Antenor A. 2000).

Debido a que no existe un modelo numérico actualizado, este estudio permitirá contar con un

software como herramienta que mediante simulaciones ayudara a conocer mejor el comportamiento de las propiedades litológicas en un campo petrolero ecuatoriano utilizando los algoritmos de simulación secuencial indicadora y plurigaussiana.

En general la depuración de la información permite reducir la incertidumbre en la construcción de los modelos planteados y a la vez permite unificar los datos en una matriz de información confiable que permitirá al departamento de reservorios emplear en posteriores estudios del campo.

#### **2. Generalidades del Campo**

Para la realización de este proyecto se nombrará el campo con el nombre de Oriente, el cual cuenta con información de 20 pozos y reporta producción de dos arenas productoras que se llamarán para este análisis formación Productora 1 y formación Productora 3. También se reporta la producción de otras arenas, pero debido a que el campo inició su vida productiva en el año 1985 las formaciones tuvieron invasión de agua y por este motivo ya no son de interés.

También se debe recalcar que los pozos son direccionales y se encuentran separados en 4 pads, el pad A contiene los pozos ORI-001 al ORI-007; el pad B muestra los pozos ORI-008 al ORI-011; en el pad C se observan los pozos ORI-012 al ORI-015; y el pad D muestra los pozos ORI-016 al ORI-020. Los mismos que se encuentran representados en la figura 1 en una distribución realizada en el software Decision Space a través de un cubo 3D y en el mapa 2D (figura 2).

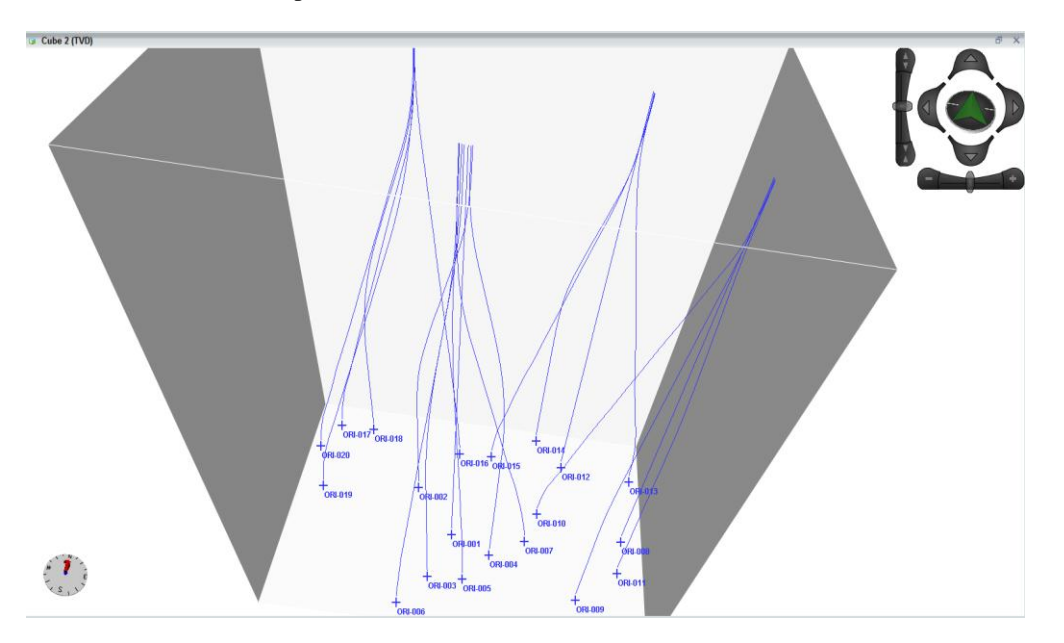

#### *Figura 1.- Distribución de pozos en el Campo Oriente*

La información con la que se contó para este campo consta de *wellheaders*, surveys, facies sedimentarias, registros eléctricos y topes de formaciones que se detallarán a continuación:

*Wellheaders***:** Contienen los datos de las coordenadas X y Y de los pozos, la profundidad total (MD), el tipo de elevación (en este caso *Kelly Bushing*), la profundidad de elevación en cada pozo, que permiten la ubicación de los pozos en el campo o la región en donde se va a realizar el modelamiento, el archivo viene en formato .prn y se lo sube al proyecto mediante el software Openworks®.

**Surveys:** Los *surveys* muestran toda la información de los pozos direccionales como: profundidad medida (MD), profundidad total verdadera (TVD), inclinación, azimuth que permite visualizar el pozo direccional; los archivos vienen en formato .prn y se linkea o se adjunta para cada pozo existente en el software Openworks®.

**Facies Sedimentarias:** Consiste en información de las facies o litotipos interpretados por el geólogo o sedimentólogo existentes para las formaciones en estudio, vienen en formato .LAS y se enlaza el archivo correspondiente a cada pozo por medio de Openworks®, los perfiles litológicos cargados a la ventana Well Correlation del Decision Space®. El codigo de color utilizado se puede observar en la tabla 3.

**Registros Eléctricos:** Los Registros que contienen los pozos constan de: Gamma Ray (GR), Potencial Espontáneo (SP), Resistividad medida (RESD), Neutrón (NPHI), Density (RHOB), Sónico (DT), Porosidad Efectiva (PHIE), Permeabilidad (Kh), Saturación de Agua (Sw) y Contenido de arcilla (Vsh).

**Topes Formacionales:** Contiene los topes y bases a la profundidad en que se encuentran de los pozos en las formaciones que se van a evaluar, en este caso se obtienen dos topes y dos bases de los dos intervalos de arena, que son detallados a continuación:

- ➢ Tope Formación Productora 1
- ➢ Base Formación Productora 1
- ➢ Tope Formación Productora 3
- ➢ Base Formación Productora 3

#### **3. Construcción de la Malla Geoestadística**

La construcción de la malla o grid geoestadística en el software, permite ingresar los datos de los registros correspondientes a cada pozo en pequeñas celdas, que luego permitirán realizar la interpolación para la construcción de los modelos de facies y propiedades petrofísicas (Bernal, M. C., 1992).

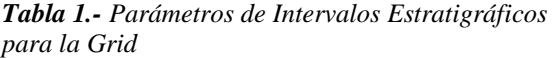

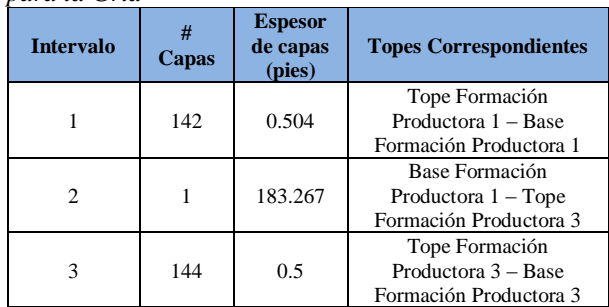

Los parámetros ingresados de acuerdo a los espesores de las capas se toman en cuenta para realizar el escalamiento en la malla. Además se observó que en los registros de pozo en el segundo intervalo no hay presencia de ninguna arena productora, por lo tanto no es necesario su estudio. Sin embargo los datos del intervalo 2 si forman parte del conjunto de celdas que se deben configurar en el intervalo 1 correspondiente a la formación Productora 1 y el intervalo 3 a la formación Productora 3, como se muestra en la Tabla 1.

En la Tabla 2 se observan las dimensiones áreales de cada una de las celdas seleccionadas para el presente proyecto.

*Tabla 2.- Parámetros de tamaños de celdas para la Grilla*

|                          | $X$ (pies)  | Y (pies)   |
|--------------------------|-------------|------------|
| Origen:                  | 965.451.125 | 22,743,062 |
| <b>Tamaño de Celdas:</b> | 100         | 100        |
| Número de celdas:        | 165         | 110        |

Con estos parámetros ingresados se obtuvo una grilla geoestadística que consta de 5'209,050 celdas distribuidas en coordenadas X (165), Y(110) y Z (287), en la cual se determinó que la formación Productora 1 tiene un espesor de 71,6 pies, el intervalo 2 183 pies que corresponden a una caliza y por lo tanto no será tomado en cuenta como se mencionó antes y la formación productora 3 posee un espesor de 72 pies, para los dos intervalos de interés se escogió un espesor de capas de 0.5 pies (Mohan K., G. Perez, 2002).

En la figura 2 se muestra la malla geoestadística creada donde se capta una vista 2D de la Grid y 3D de los 2 intervalos de interés:

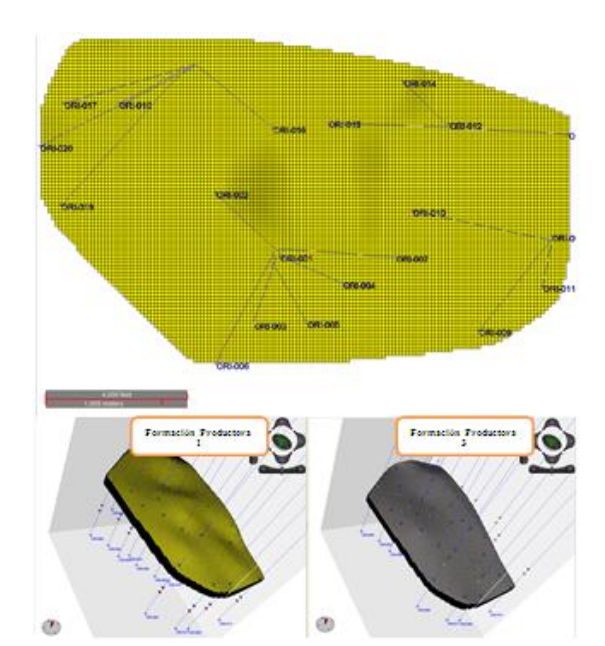

*Figura 2.- Vista de la Grilla Geoestadística en mapa 2D (arriba) y 3D (abajo)*

#### **4. Definición de Litotipos**

Los litotipos se escogieron analizando el registro Gamma Ray y Vsh, observando los cambios del contenido de arcilla en la formación, el cambio que se genera en la curva del contenido de arcilla se debe a las variaciones del tamaño del grano de la roca, controlado por el ambiente de depositación (Díaz, 2012).

Los datos obtenidos de los núcleos que se utilizaron para este análisis y otros estudios complementarios permitieron definir el ambiente sedimentario. En la formación Productora 1 y formación Productora 3 el ambiente sedimentario es costero o transgresivo dominado por mareas el cual se da en zonas cuando el río se une con el mar. La codificación de los litotipos permitió descifrar 3 tipos los cuales se muestran en la siguiente tabla a continuación:

| <b>Tabla 3.-</b> Definicion de Litotipos |           |              |  |  |
|------------------------------------------|-----------|--------------|--|--|
| Código                                   | Litotipo  | <b>Color</b> |  |  |
|                                          | Areniscas |              |  |  |
|                                          | Dolomitas |              |  |  |
|                                          | Lutitas   |              |  |  |

*Tabla 3.- Definición de Litotipos*

En la figura que se muestra a continuación se visualizan los parámetros de los litotipos que se ingresan en el software y que se explicarán detalladamente a continuación.

La definición de litotipos realizada en el software permitió obtener las proporcionalidades de las diferentes arenas presentes en el reservorio las cuales se detallan en la tabla 4:

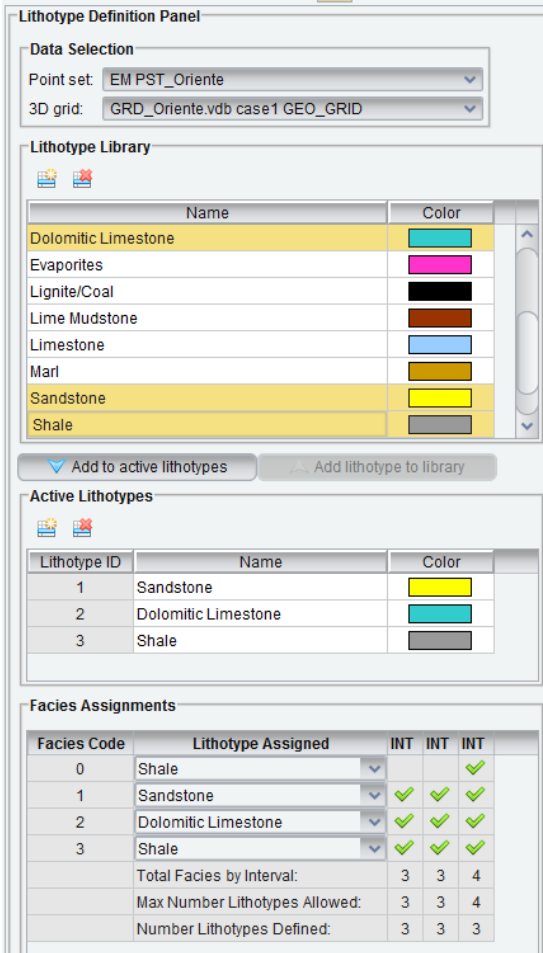

*Figura 3.- Parámetros para la definición de Litotipos*

*Tabla 4.- Datos de los Litotipos por intervalos*

|                |             | <b>Areniscas</b>                      | <b>Dolomitas</b> |       | <b>Lutitas</b> |       | <b>Total</b> |      |
|----------------|-------------|---------------------------------------|------------------|-------|----------------|-------|--------------|------|
| Arena          | #           | Prop.                                 | #                | Prop. | #              | Prop. | #            | Prop |
|                | <b>Dato</b> | %                                     | <b>Dato</b>      | %     | <b>Dato</b>    | %     | Dato         | %    |
| 1              | 1077        | 39.48                                 | 489              | 17.93 | 1162           | 42.60 | 2728         | 100  |
| $\overline{2}$ | 259         | 3.50                                  | 1130             | 15.27 | 6011           | 81.23 | 7400         | 100  |
| 3              | 911         | 32.12                                 | 364              | 12.83 | 1561           | 55.04 | 2836         | 100  |
| <b>Total</b>   | 2247        | 17.33                                 | 1983             | 15.30 | 8734           | 67.37 | 12964        | 100  |
| $\mathbf{n}$   |             | $D$ , and $L$ , $L$ , $L$ , $L$ , $L$ |                  |       |                |       |              |      |

Prop=Proporcionalidad

En la tabla 4 se muestra la cantidad de datos y la proporcionalidad de la información disponible de cada litotipo y en cada formación, cabe recalcar que el segundo intervalo se creó aleatoriamente y que los de interés son el intervalo 1 correspondiente a la formación Productora 1 y el intervalo 3 a la formación Productora 3, para observar de mejor manera se presenta la gráfica 4 donde se visualiza la distribución de litotipos por intervalos.

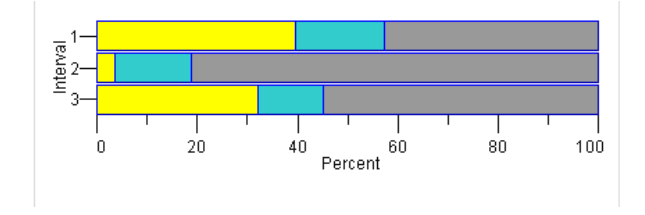

*Figura 4.- Distribución de litotipos en los yacimientos del Campo Oriente*

La figura 4 muestra buena proporción de arena fina al 39.5% en el intervalo 1 correspondiente a la formación Productora 1, también presenta caliza dolomítica en un 15% y el restante que corresponde a *Figura 4.- Distribución de litotipos en los yacimientos del Campo Oriente seleccionado.*

la lutita se da en 42.6%, mientras que en el intervalo 3 de la formación Productora 3 existe presencia de arena fina en un 17%, caliza dolomítica en 15% y la lutita en un 68%, lo que hace suponer que la de mejor rendimiento es la del intervalo 1.

Para ayudar de mejor manera a interpretar la litología del campo se construye una correlación litológica como la que se presenta en la figura 5, donde se muestra el perfil litológico de los 20 pozos evaluados en el estudio, además se encuentran divididos los intervalos por cada uno de los topes formacionales de las arenas. Con la ayuda de este perfil se puede escoger los posibles intervalos donde sea factible concentrar el espesor neto donde se pueda encontrar presencia de hidrocarburos corroborando con los perfiles eléctricos de cada pozo.

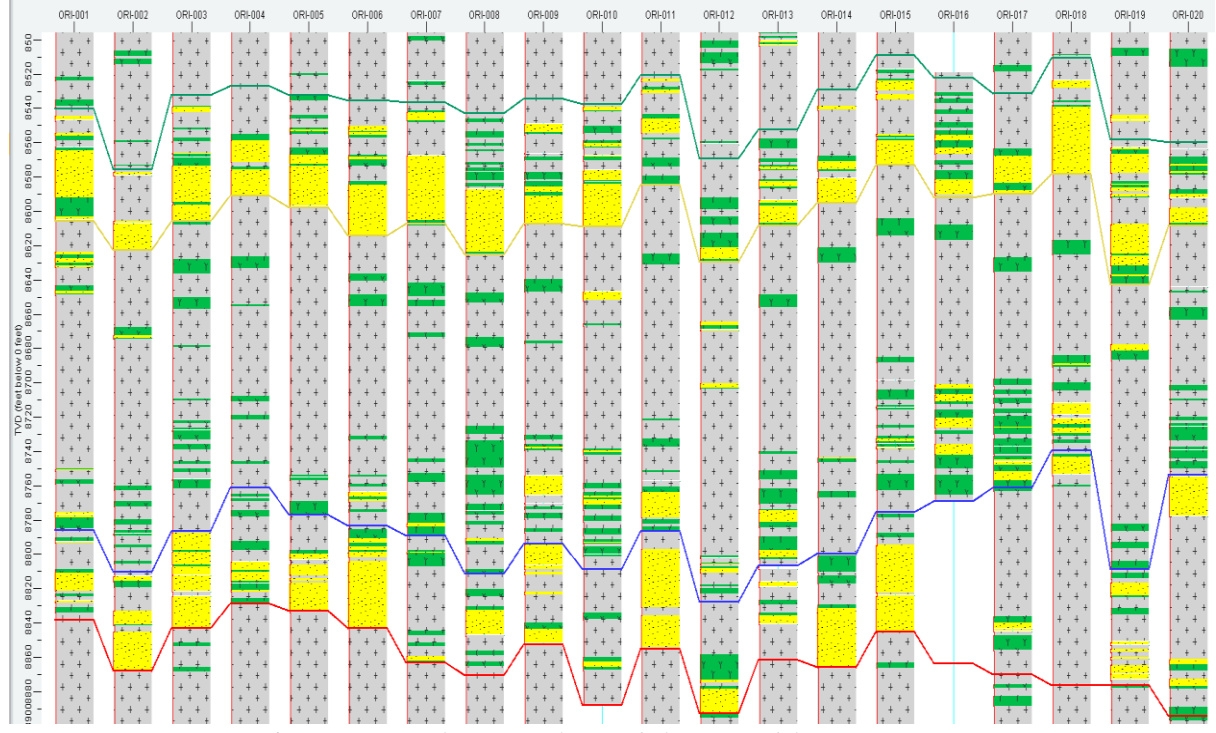

*Figura 5.- Correlación Litológica de los pozos del Campo Oriente*

# **5. Análisis de las curvas de proporción vertical**

El análisis de las curvas de proporción vertical (CPV) permite visualizar el desarrollo litológico o distribución de litotipos en cada unidad productora; dicho de otra manera permite observar la correlación litológica total del yacimiento a nivel de profundidad, en este caso se obtuvieron las curvas de proporción vertical para las arenas Formación Productora 1 y Formación Productora 3.

La figura 6 muestra la curva de proporción vertical (CPV) de la formación productora 1 donde se presenta Sandstone (Arena) en un 39%, Dolomitic Limestone

(Caliza dolomítica) en 18% y Shale (Lutita) en 43%. En la parte superior de este intervalo se observa mayor presencia de lutita, mientras que en la parte inferior predomina la arena fina, la caliza dolomítica se distribuye en toda la formación.

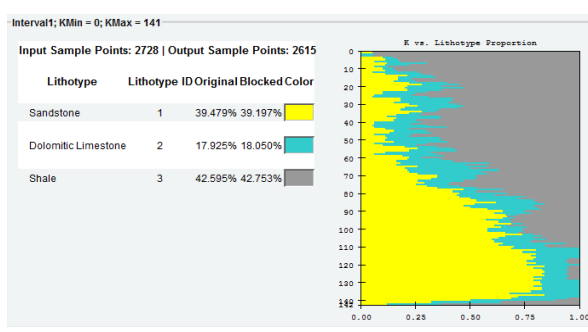

*Figura 6.- Curvas de Proporción Vertical de la Formación Productora 1*

En la Formación Productora 3, mostrada en la figura 7, las areniscas (Sandstone) aparecen en un 35%, mientras que las calizas dolomíticas (Dolomitc Limestone) y lutitas (Shale) reportan un 14 y 51% respectivamente. De acuerdo a estos datos se determina que predomina una distribución regular de estos litotipos en toda la formación, donde se observa mayor cantidad de arena en la parte inferior del intervalo.

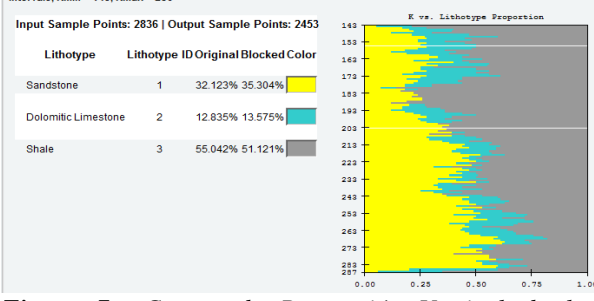

*Figura 7.- Curvas de Proporción Vertical de la Formación Productora 3*

## **6. Modelamiento Geoestadístico de Facies**

Los modelos de facies sirven para observar la distribución de los litotipos en toda la región de la grilla

El algoritmo de simulación plurigaussiana es una generalización del método gaussiano truncado, es decir que permite definir varias truncaciones de varias variables aleatorias a la vez

En la figura 11 se muestra la configuración del algoritmo plurigaussiano en el que se observa que se han definido banderas de truncación para cada litotipo (3) y se condiciona los variogramas también creados respecto a los litotipos seleccionados; también se geoestadística, para este proyecto como ya se mencionó antes se utilizaron dos algoritmos de simulación los cuales se explican a continuación; además se recalca que debido a que este artículo consiste en una comparación de algoritmos se resumió el cálculo de variogramas y la utilización de elipses de anisotropía.

#### **6.1. Modelos de Simulación Secuencial Indicador (SIS)**

El algoritmo de simulación secuencial indicador captura la variabilidad espacial de las características categóricas (facies geológicas) por medio de un conjunto de variogramas indicador, esto quiere decir que para crear estos modelos, se escogen los variogramas que representen en mayor proporción los litotipos del yacimiento en cada intervalo, además se escogieron un número de 50 realizaciones. En la figura 8 se muestra la configuración del modelo de facies escogido y en las figuras 9 y 10 se observan varias realizaciones de las 50 creadas en los dos intervalos de arena.

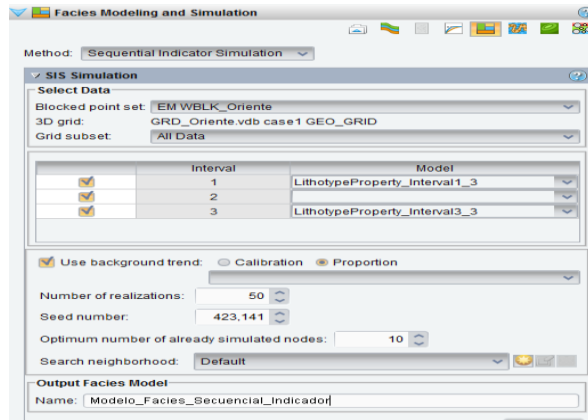

*Figura 8.- Parámetros para el Modelo de Facies – Simulación Secuencial Indicador*

#### **6.2. Modelos de Simulación Plurigaussiana (PS)**

crearon 50 realizaciones de este modelo de facies en los cuales se muestran varias realizaciones en las figuras 12 y 13 a las mismas capas que el modelo de facies con simulación secuencial indicador.

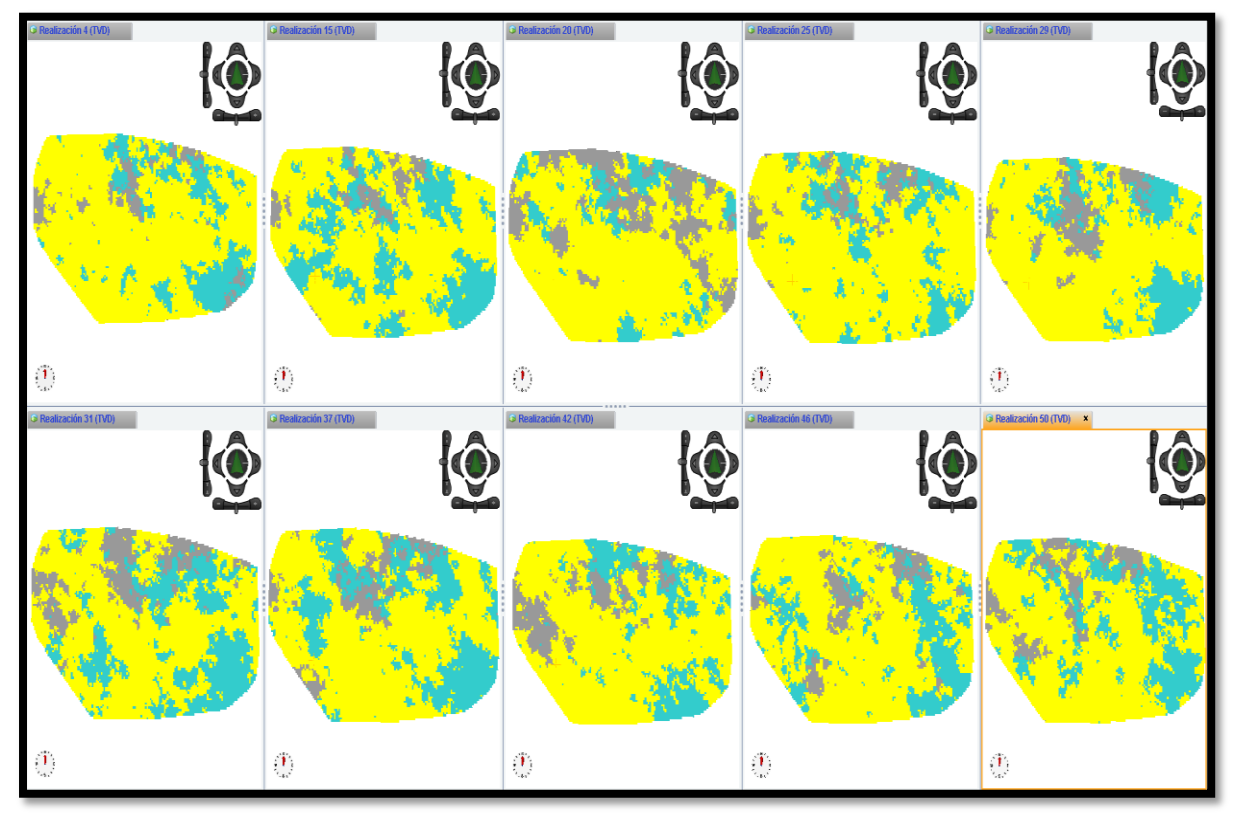

*Figura 9.- Modelo de Facies – Algoritmo Secuencial Indicador – Formación Productora 1 – Capa 110*

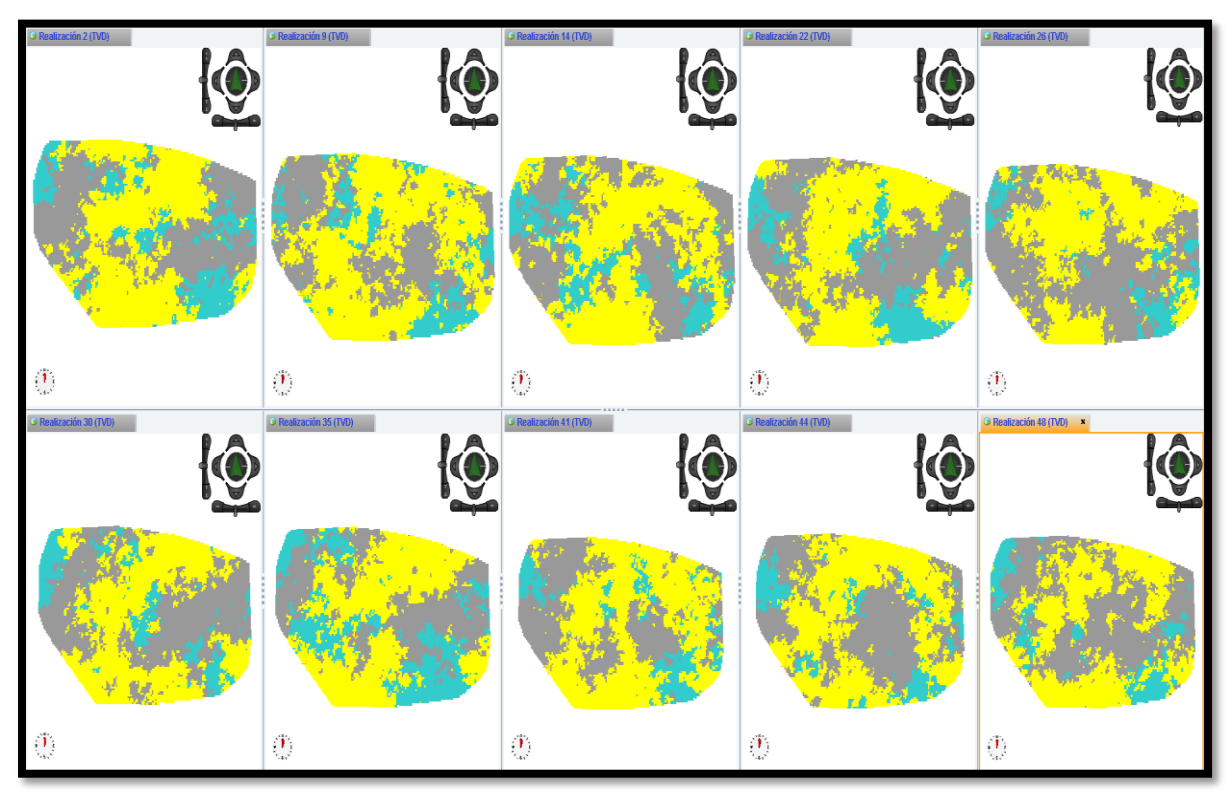

*Figura 10.- Modelo de Facies – Algoritmo Secuencial Indicador – Formación Productora 3 – Capa 260*

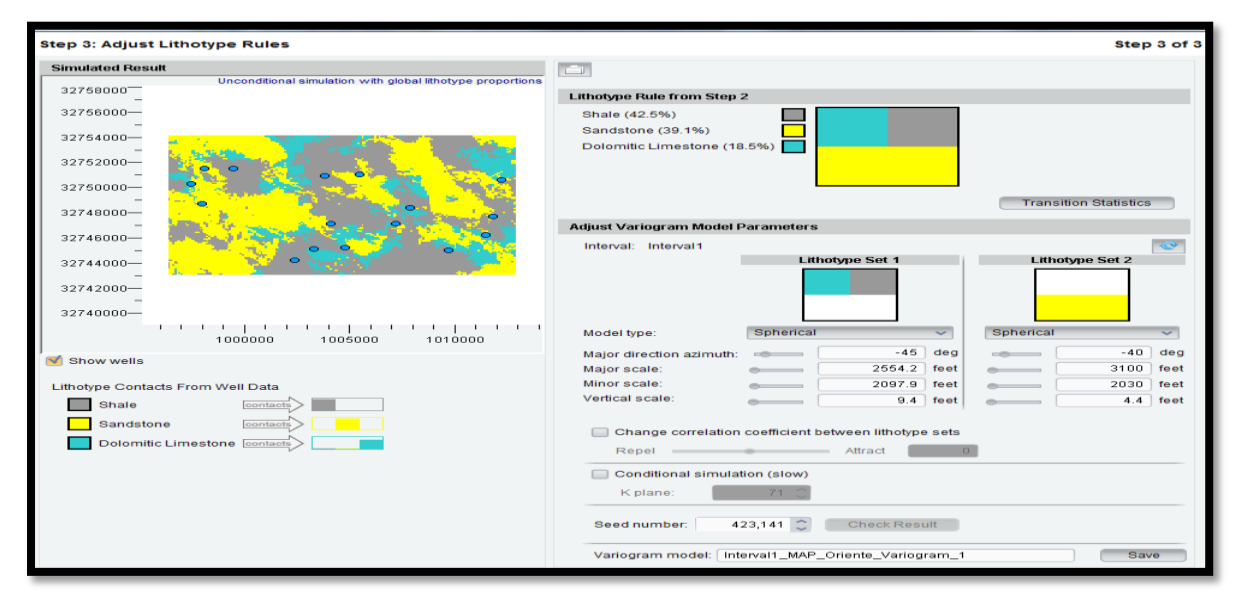

*Figura 11.- Parámetros para el Modelo de Facies Simulación Plurigaussiana*

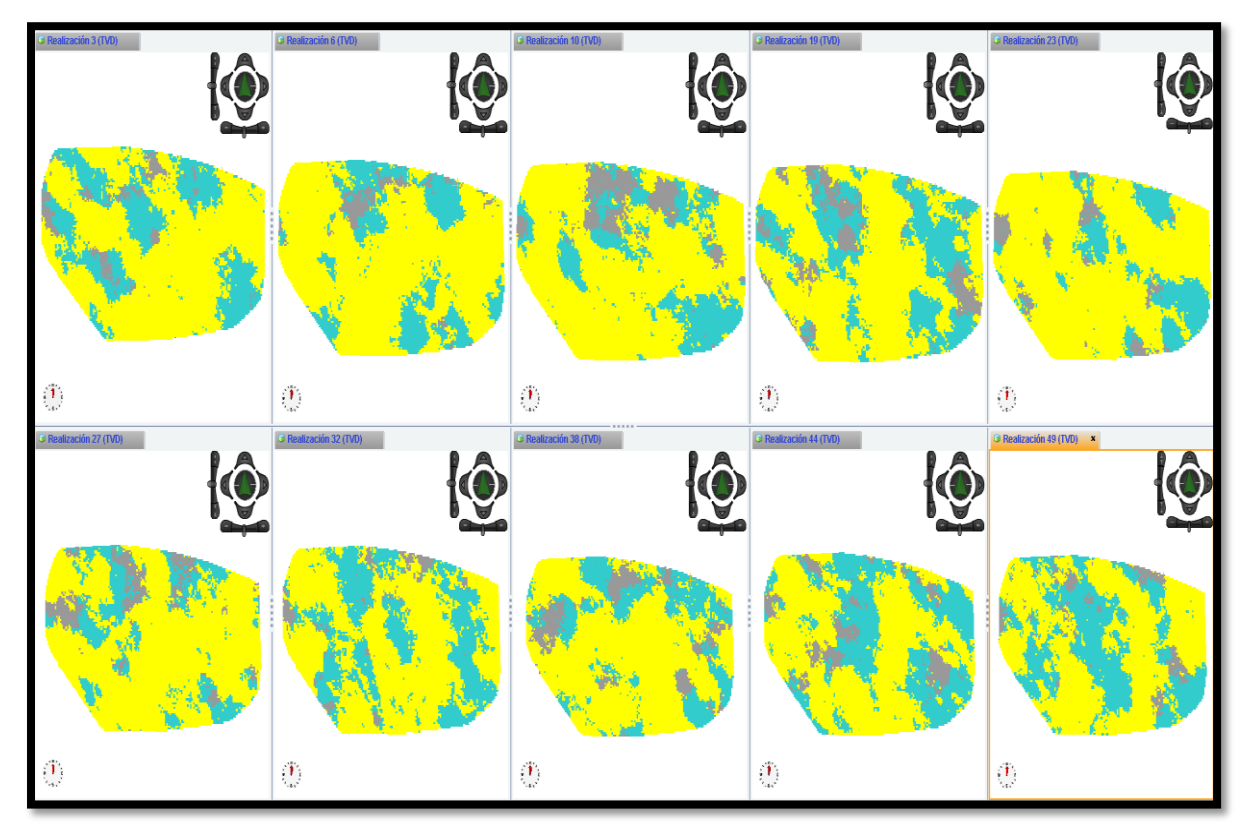

*Figura 12.- Modelo de Facies – Algoritmo Simulación Plurigaussiana – Formación Productora 1 – Capa 110*

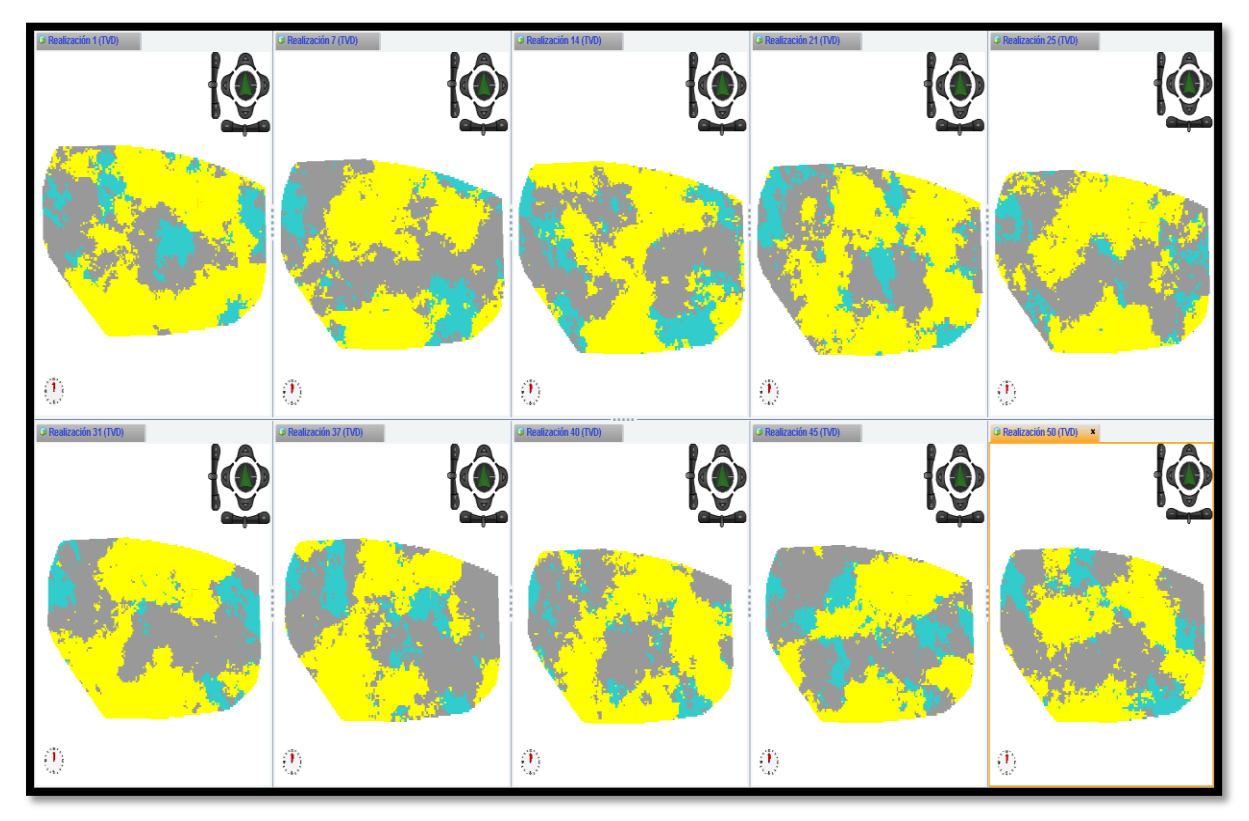

*Figura 13.- Modelo de Facies – Algoritmo Simulación Plurigaussiana – Formación Productora 3 – Capa 260*

# **7. Análisis comparativo de los algoritmos de simulación**

Para realizar la prueba de los algoritmos de simulación de facies se seleccionó un pozo que contenía la mayoría de los registros eléctricos, el cual quedó marginado en el modelamiento para saber cómo se iban a reproducir sus propiedades en los diferentes modelos creados. El pozo escogido fue el ORI-004 el cual se encuentra entre otros pozos que tienen la mayoría de registros existentes.

Además, se realizaron modelos de simulación de propiedades petrofísicas de yacimiento para obtener los modelos de Porosidad y de Saturación de Agua, lo que permite conocer el petróleo original en el campo POES y determinar las mejores realizaciones de modelos tanto con algoritmos plurigaussianos como con secuencial indicador, lo que facilita el escogimiento de la mejor realización.

La mejor realización se determina tomando en consideración el índice de probabilidad, es decir las realizaciones más cercanas al P50, en la presente gráfica se presentan la jerarquización de todas las realizaciones del P10 al P90 de la unidad productora 1 modelado con el algoritmo de simulación secuencial

indicador, el mismo método para obtener las mejores realizaciones se utilizó para el algoritmo plurigaussiano y para la formación productora 3.

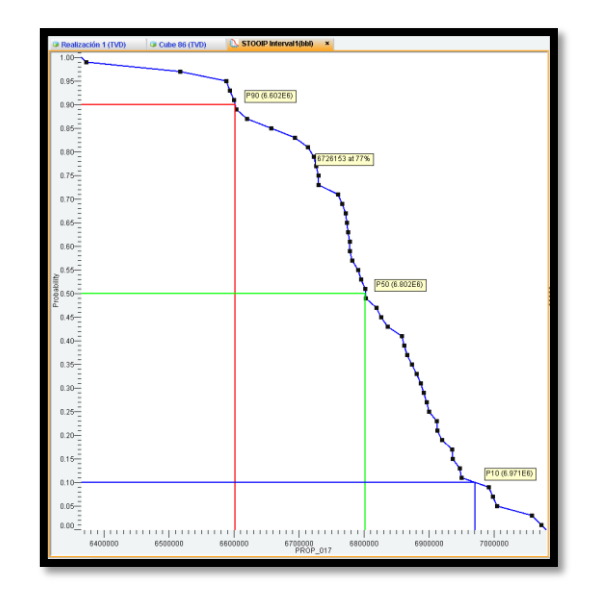

*Figura 14.- Jerarquización de resultados – Formación Productora 1 – Simulación Secuencial Indicador*

| Algoritmo Simulación Secuencial Indicador |                               |     |                               |                               |     |  |
|-------------------------------------------|-------------------------------|-----|-------------------------------|-------------------------------|-----|--|
| <b>Formación Productora 1</b>             |                               |     | <b>Formación Productora 3</b> |                               |     |  |
| Rea                                       | <b>POES</b>                   | Pro | Rea                           | <b>POES</b>                   | Pro |  |
| 10                                        | 6'801480                      | 51% | 22                            | 6'252190                      | 51% |  |
| 39                                        | 6'795730                      | 53% | 23                            | 6'245290                      | 53% |  |
| 3                                         | 6'791020                      | 55% | 4                             | 6'244640                      | 55% |  |
| $\overline{14}$                           | 6'781530                      | 57% | 27                            | 6'235880                      | 57% |  |
| $\overline{7}$                            | 6'778520                      | 59% | 16                            | 6'233690                      | 59% |  |
| 30                                        | 6'802300                      | 49% | 20                            | 6'253260                      | 49% |  |
| 33                                        | 6'818570                      | 47% | 41                            | 6'269000                      | 47% |  |
| 49                                        | 6'825910                      | 45% | 43                            | 6'301380                      | 45% |  |
| 15                                        | 6'836330                      | 43% | $\overline{2}1$               | 6'315100                      | 43% |  |
| 29                                        | 6'858090                      | 41% | 46                            | 6'315920                      | 41% |  |
| Algoritmo Simulación Plurigaussiana       |                               |     |                               |                               |     |  |
|                                           |                               |     |                               |                               |     |  |
|                                           | <b>Formación Productora 1</b> |     |                               | <b>Formación Productora 3</b> |     |  |
| Rea                                       | <b>POES</b>                   | Pro | Real                          | <b>POES</b>                   | Pro |  |
| 7                                         | 6'784060                      | 51% | 48                            | 6'227380                      | 51% |  |
| 9                                         | 6'777300                      | 53% | 26                            | 6'203350                      | 53% |  |
| 15                                        | 6'765680                      | 55% | 1                             | 6'202760                      | 55% |  |
| 37                                        | 6'756700                      | 57% | 50                            | 6'189440                      | 57% |  |
| 46                                        | 6'755640                      | 59% | 25                            | 6'173300                      | 59% |  |
| $\overline{19}$                           | 6'791260                      | 49% | 20                            | 6'245720                      | 49% |  |
| 30                                        | 6'796760                      | 47% | 23                            | 6'257100                      | 47% |  |
| 5                                         | 6'796810                      | 45% | 19                            | 6'268570                      | 45% |  |
| 40                                        | 6'803730                      | 43% | 47                            | 6'273880                      | 43% |  |

*Tabla 5.- Visualización de las 10 mejores realizaciones por algoritmos e intervalos*

De estas 10 realizaciones se escoge la mejor para el intervalo 1 (Formación Productora 1); comparando con el registro de litología o de facies que se tenía inicialmente en el pozo ORI-004 se observa que el modelo matemático o algoritmo de interpolación de facies que mejor reprodujo este pozo es el de Simulación Plurigaussiana (Realización 46) como se observa en la figura 15.

De igual manera se realiza la comparación en la Formación Productora 3 de los dos modelos matemáticos en el pozo ORI-004 comparando con la litología original del pozo, en el análisis se observa mejor reproducción de realizaciones en los modelos con Simulación Secuencial Indicador (Realización 16) tal como se presenta en la figura 16.

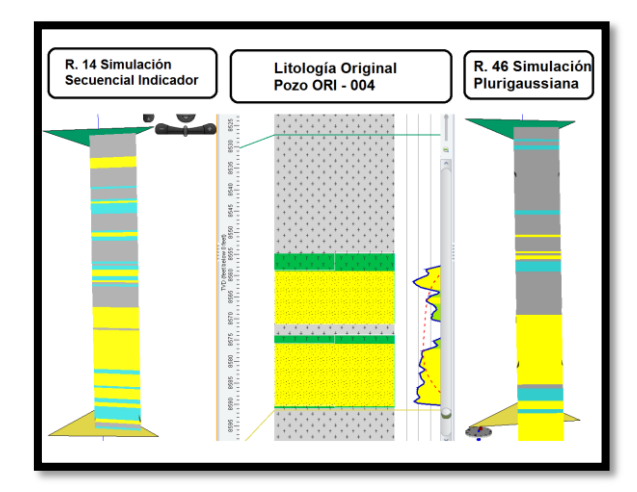

*Figura 15.- Comparación de la mejor realización de la Formación Productora 1*

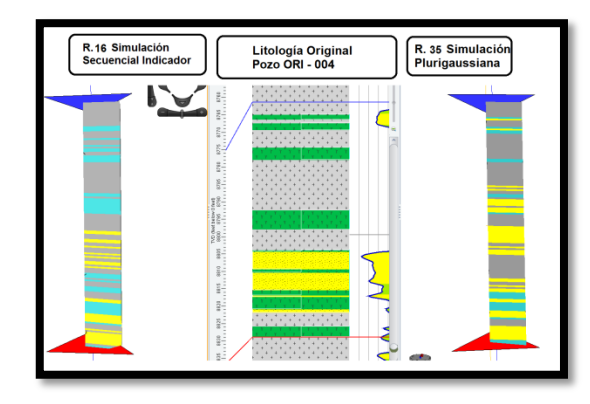

*Figura 16.- Comparación de la mejor realización de la Formación Productora 3*

Los resultados totales de POES en el Campo Oriente se muestran en la tabla a continuación:

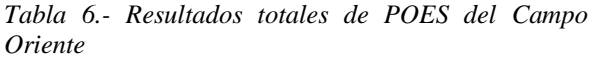

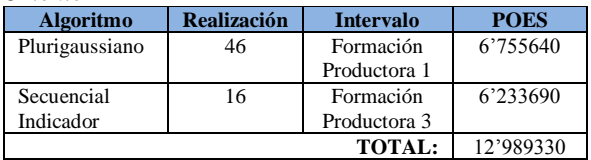

#### **8. Conclusión y resultados.**

Mediante el uso del software se pudo determinar los volúmenes potenciales de hidrocarburos almacenados POES en cada una de las zonas productoras, determinándose que la formación productora uno tiene alrededor de 6'755640 barrilles de fluido y que la formación tres tiene 6'233690 barrilles de fluido. Lo

que claramente indica que este campo aún tiene muchas reservas recuperables y lo vuelve atractivo económicamente.

El Modelamiento Petrofísico realizado para el Campo Oriente genera como curvas *output* (resultados) volumen de arcilla, porosidad efectiva, saturación de agua y permeabilidad, los cuales son utilizados para generar el modelo geoestadístico del complejo en las unidades de interés (yacimiento), así como para calcular los volúmenes de hidrocarburos e identificar nuevas oportunidades en el área de estudio.

La construcción de modelos matemáticos (geoestadísticos) se crearon tomando en cuenta los modelos sedimentológico, estratigráfico, estructural y petrofísico, los cuales sirvieron para validar la información del proyecto y de los resultados de los modelos.

El software Decision Space Geoscience (DSG) permitió la construcción de los modelos matemáticos, para determinar las zonas con mayor potencial para almacenar hidrocarburos, mediante el uso de la información de 20 pozos

La malla geoestadística creada para el Campo Oriente consta de 5'209,050 celdas distribuidos en coordenada X (165), Y (110) y Z (287), en la cual se determinó que la formación Productora 1 tiene un espesor de 71,6 pies y la formación Productora 3 posee un espesor de 72 pies, para los dos intervalos se escogió un espesor de capas de 0.5 pies.

Para la elaboración del modelo de facies, se utilizaron dos algoritmos de interpolación; el modelo de simulación plurigaussiana fue el que mostró los resultados similares a los registros eléctricos en la formación productora 1, mientras que el modelo de simulación secuencial indicador reprodujo los mejores resultados en la formación productora 3; esto es debido a la información generada por los ambientes de depositación que es diferente en cada estrato de arena. **10. Recomendaciones**

Incorporar la información de los nuevos pozos perforados dentro del campo Oriente en un proceso de actualización de datos que provea información adicional que puede ser muy útil por ejemplo para delimitar mejor los límites de los topes, o para establecer los parámetros que permiten calcular las propiedades petrofísicas del yacimiento.

Construir modelos de simulación dinámica del campo Oriente que permitan reforzar el estudio que se ha presentado, donde además se recomienden trabajos de recuperación secundaria y mejorada, así como también la ubicación de nuevos pozos e intervalos de cañoneo.

Se debe realizar un control de calidad de los datos basado en histogramas de frecuencias, curvas de proporción vertical y variogramas, de toda la información disponible, como se lo hace en la elaboración de los modelos de facies y de propiedades petrofísicas.

Es importante señalar que cuando se obtenga datos de producción, recopilar la mayor cantidad de información de eventos e historiales de producción de los pozos existentes y nuevos, siendo este un buen parámetro de control para la caracterización de litotipos y parámetros petrofísicos de los mismos, además de esto depende la selección de una buena realización en el modelo geoestadístico.

#### **11. Referencias**

- ➢ Antenor A. (2000). Geological and Geophysical evaluation of Progreso Basin, Southwest Ecuador. Duke Energy.
- ➢ Bernal, M. C., 1992. "Modelos de caracterización del yacimiento: geológico, de distribución de fluidos y petrofísicos". Ecopetrol.
- ➢ Mohan Kelkar, Godofredo Perez. Applied Geoestatistics for Reservoir Characterization. Estados Unidos 2002.
- ➢ Martin Díaz Viera (2012). Geoestadística Aplicada.